## **CHIUSURA SOFT CASELLA PEC**

## **Integrazione al manuale di utilizzo Gestionale PEC**

E' stata inserita una nuova funzionalità che permette di gestire in maniera autonoma la chiusura delle caselle PEC in caso di mancato rinnovo. A breve verrà inserita la possibilità di gestire in autonomia anche la chiusura su richiesta diretta del cliente (modulo richiesta chiusura).

Nel Gestionale PEC è stata inserita una nuova icona, come da immagine seguente, denominata "Chiusura/Riattiva Soft Casella".

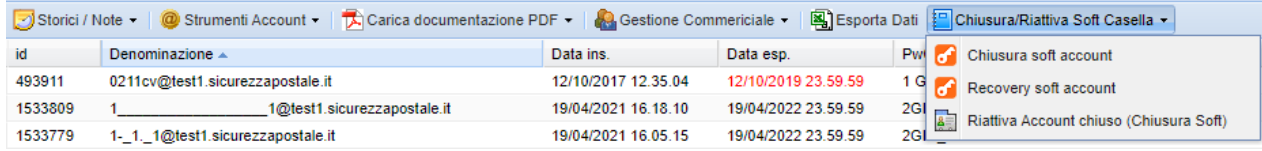

Nell'icona sono presenti tre funzionalità come da immagine seguente:

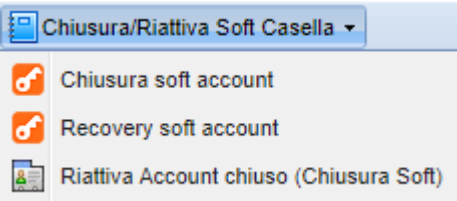

- **Chiusura soft account:** invia una mail PEC all'utente (sia PEC che PEO) notificando la sospensione immediata della casella per i successivi 30gg e la successiva disattivazione della casella PEC stessa. Durante il periodo di sospensione la PEC potrà essere consultata ma non sarà operativa in invio e ricezione.
- **Recovery soft account:** durante la sospensione dei 30gg sarà possibile riportare in stato attivo la casella nel caso l'utente provveda al rinnovo della stessa.
- **Riattiva Account chiuso (Chiusura Soft):** superati i 30gg la casella viene disattivata ma vengono conservati i messaggi presenti sul server per ulteriori 180gg. Entro tale periodo, tramite questo pulsante, è possibile riattivare la casella con il contenuto dei messaggi presente sul server. **Per la riattivazione è necessario far sottoscrivere all'utente un nuovo modulo di richiesta attivazione PEC.**

Vi invitiamo ad utilizzare questa nuova metodologia in caso di mancato rinnovo delle caselle PEC da parte dei vostri clienti.